## **ЗАДАНИЯ ДЛЯ РАБОТЫ В ДИСТАНЦИОННОМ РЕЖИМЕ ОБУЧАЮЩИХСЯ КЛУБНЫХ ОБЪЕДИНЕНИЙ ЛГ МАОУ ДО «ЦСВППДМ» на 20 марта 2020 года (пятница)**

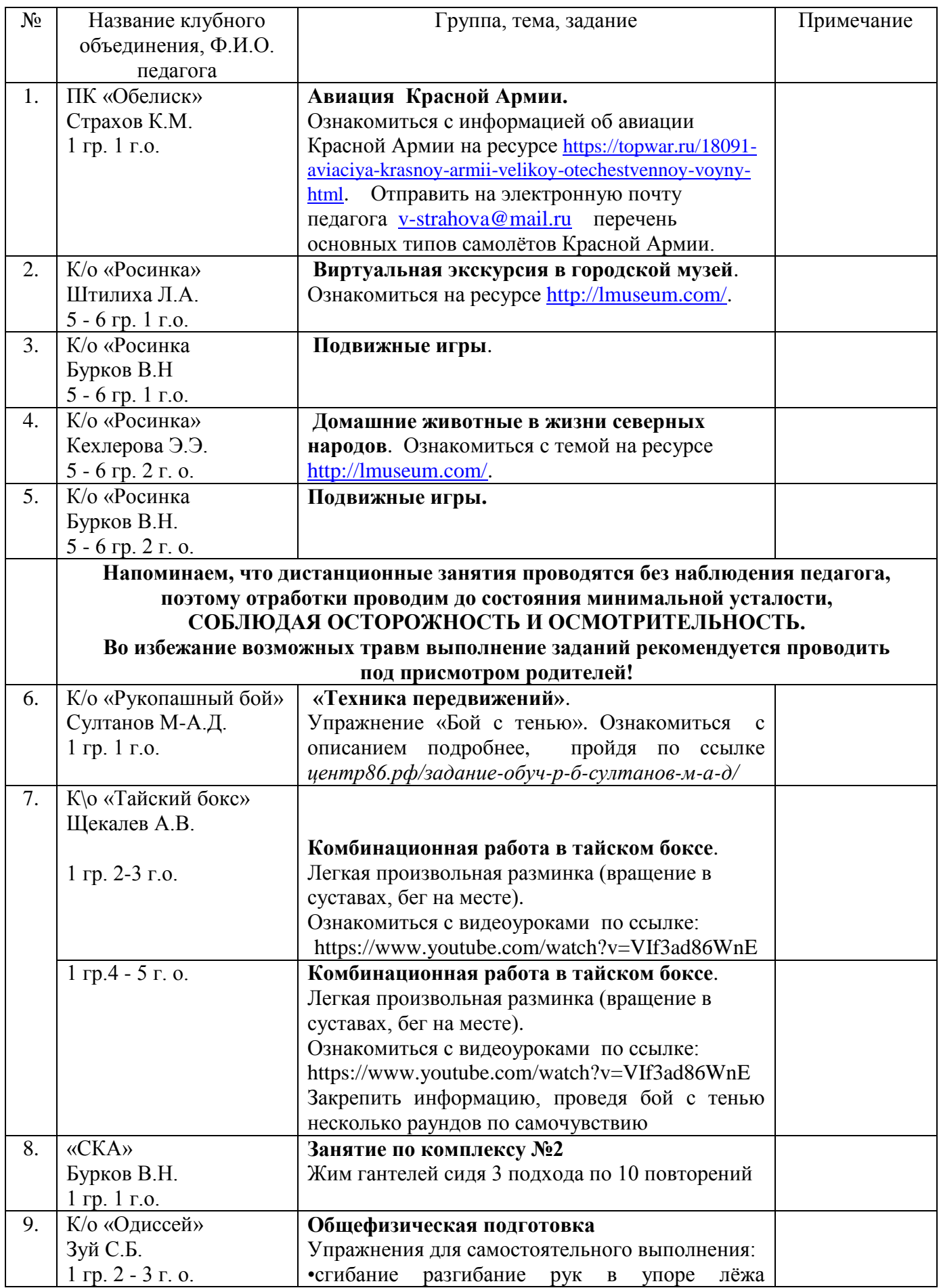

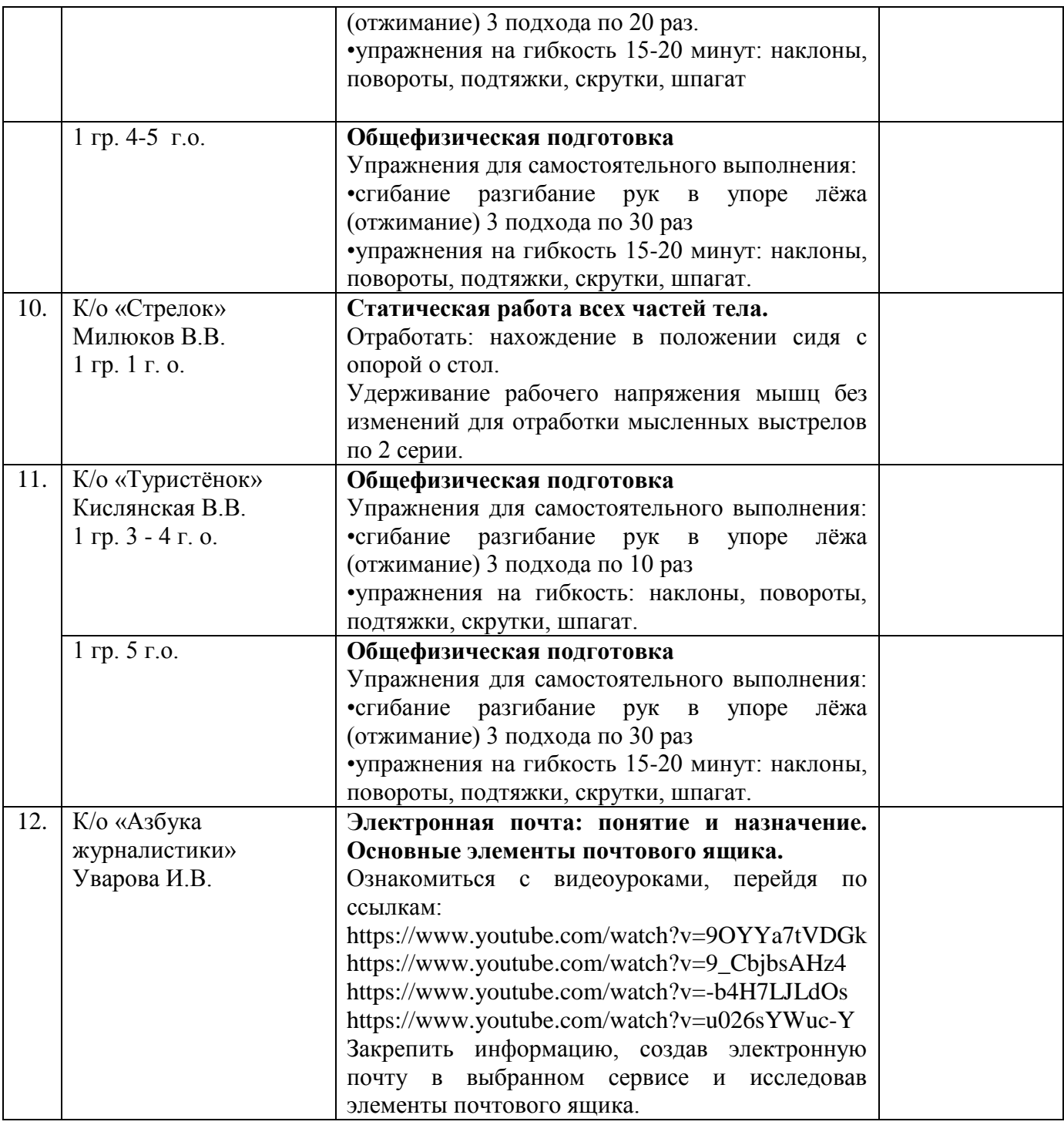